**МИНИCTEPCTBO НАУКИ И ВЫСШЕГО ОБРАЗОВАНИЯ РОССИЙСКОЙ ФЕДЕРАЦИИ Федеральное государственное автономное образовательное учреждение высшего образования «СЕВЕРО-КАВКАЗСКИЙ ФЕДЕРАЛЬНЫЙ УНИВЕРСИТЕТ» Пятигорский институт (филиал) СКФУ Колледж Пятигорского института (филиала) СКФУ**

# **Информационные технологии в профессиональной деятельности МЕТОДИЧЕСКИЕ УКАЗАНИЯ ДЛЯ ЛАБОРАТОРНЫХ ЗАНЯТИЙ**

Специальности СПО 38.02.04 Коммерция (по отраслям).

(ЭЛЕКТРОННЫЙ ДОКУМЕНТ)

Пятигорск 2021г.

Методические указания для лабораторных занятий по дисциплине «Информационные технологии в профессиональной деятельности» составлены в соответствии с требованиями ФГОС СПО к подготовке выпуска для получения квалификации Менеджер по продажам*.* Предназначены для студентов, обучающихся по специальности: 38.02.04 Коммерция (по отраслям).

Рассмотрено на заседании ПЦК колледжа Пятигорского института (филиала) СКФУ Протокол № 8 от «22» марта 2021 г.

### **ПОЯСНИТЕЛЬНАЯ ЗАПИСКА**

Методические указания созданы на основе действующей рабочей программы по дисциплине «Информационные технологии в профессиональной деятельности» в соответствии с ФГОС по специальностям СПО 38.02.04 «Коммерция (по отраслям)».

Они могут быть непосредственно использованы как в учебном процессе, так и стать основой для разработки собственных методических указаний. Методические указания призваны решить следующие задачи:

-ознакомить со структурой и методикой преподавания курса Информационные технологии в профессиональной деятельности,

-представить тематику семинарских занятий, дать информацию об учебной литературе.

Контрольные вопросы, размещенные в конце, позволят студенту провести самоконтроль своих знаний и лучше подготовиться к зачету.

Лабораторные занятия - одна из важнейших форм контроля за самостоятельной работой обучающихся над учебным материалом, качеством его усвоения. Готовясь к практическим занятиям, обучающиеся должны изучить рекомендованную литературу: первоисточники, соответствующие разделы учебников, учебных пособий, конспекты и лекций и т.д. На практическое занятие вносятся наиболее значимые вопросы и темы по дисциплине.

В результате освоения учебной дисциплины обучающийся должен уметь:

- использовать информационные ресурсы для поиска и хранения информации;
- обрабатывать текстовую и табличную информацию;
- использовать деловую графику и мультимедиа-информацию;
- создавать презентации;
- применять антивирусные средства защиты информации;
- читать (интерпретировать) интерфейс специализированного программного обеспечения, находить контекстную помощь, работать с документацией;
- применять специализированное программное обеспечение для сбора, хранения и обработки информации в соответствии с изучаемыми профессиональными модулями;
- пользоваться автоматизированными системами делопроизводства;
- применять методы и средства защиты информации;

В результате освоения учебной дисциплины обучающийся должен знать:

 основные методы и средства обработки, хранения, передачи и накопления информации;

 основные компоненты компьютерных сетей, принципы пакетной передачи данных, организацию межсетевого взаимодействия;

- назначение и принципы использования системного и программного обеспечения;
- технологию поиска информации в информационно-телекоммуникационной сети "Интернет" (далее - сеть Интернет);
- принципы защиты информации от несанкционированного доступа;

 правовые аспекты использования информационных технологий и программного обеспечения;

- основные понятия автоматизированной обработки информации;
- направления автоматизации бухгалтерской деятельности;
- назначение, принципы организации и эксплуатации бухгалтерских информационных систем;
- основные угрозы и методы обеспечения информационной безопасности.

### **Раздел 1. Информационные системы и применение компьютерной техники в профессиональной деятельности**

# **Лабораторная работа № 1.**

**Тема 1 Понятие информационной технологии**.

 **Цель**: Получить представление об Информационном обществе

**Информационная технология** — это процесс, использующий совокупность средств и методов сбора, обработки и передачи данных для получения информации нового качества о состоянии объекта, процесса или явления. Цель информационной технологии производство информации для ее .анализа человеком и принятия на его основе решения по выполнению какого-либо действия.

Внедрение персонального компьютера в информационную сферу и применение телекоммуникационных средств связи определили новый этап развития информационной технологии. Новая информационная технология — это информационная технология с «дружественным» интерфейсом работы пользователя, использующая персональные компьютеры и телекоммуникационные средства. Новая информационная технология базируется на следующих основных принципах.

- 1. Интерактивный (диалоговый) режим работы с компьютером.
- 2. Интегрированность с другими программными продуктами.
- 3. Гибкость процесса изменения данных и постановок задач.

В качестве инструментария информационной технологии используются распространенные виды программных продуктов: текстовые процессоры, издательские системы, электронные таблицы, системы управления базами данных, электронные календари, информационные системы функционального назначения.

К основным видам информационных технологий относятся следующие.

- 1. Информационная технология обработки данных предназначена для решения хорошо структурированных задач, алгоритмы решения которых хорошо известны и для решения которых имеются все необходимые входные данные. Эта технология применяется на уровне исполнительской деятельности персонала невысокой квалификации в целях автоматизации некоторых рутинных, постоянно повторяющихся операций управленческого труда.
- 2. Информационная технология управления предназначена для информационного обслуживания всех работников предприятий, связанных с принятием управленческих решений. Здесь информация обычно представляется в виде регулярных или специальных управленческих отчетов и содержит сведения о прошлом, настоящем и возможном будущем предприятия.
- 3. Информационная технология автоматизированного офиса призвана дополнить существующую систему связи персонала предприятия. Автоматизация офиса предполагает организацию и поддержку коммуникационных процессов как внутри фирмы, так и с внешней средой на базе компьютерных сетей и других современных средств передачи и работы с информацией.
- 4. Информационная технология поддержки принятия решений предназначена для выработки управленческого решения, происходящей в результате итерационного процесса, в котором участвуют система поддержки принятия решений (вычислительное звено и объект управления) и человек (управляющее звено, задающее входные данные и оценивающее полученный результат).
- 5. Информационная технология экспертных систем основана на использовании искусственного интеллекта. Экспертные системы дают возможность менеджерам получать консультации экспертов по любым проблемам, о которых в этих системах накоплены знания.

# **Лабораторная работа №2**

# **Тема 2. Классификация информационных систем по характеру взаимодействия с пользователем.**

 **Цель**: Определение классификации ИТ

Информатизация постепенно становится стержнем, основой и технологическим фундаментом цивилизации.

Почему же мы сейчас говорим об информатизации как о особом факторе развития цивилизации? Ответ на этот вопрос заключен в неуклонном возрастании роли информационных процессов в жизни общества. Сегодня информация превратилась в стратегический ресурс человечества, единственный из всех ресурсов, который при потреблении не убывает, а возрастает.

Информационная революция вбирает в себя все новые и новые сферы человеческих интересов. Компьютер стал своего рода эпицентром, ядром «информационной революции».

Классификацию информационных систем можно проводить по ряду признаков: по назначению, по структуре аппаратных средств, по режиму работы и по характеру взаимодействия с пользователями.

### **Классификация информационных систем по назначению.**

По назначению ИС можно разделить на информационно-управляющие, информационнопоисковые, системы поддержки принятия решений, обработки данных и информационносправочные системы.

*Информационно-управляющие системы*— это системы для сбора и обработки информации, необходимой для управления организацией, предприятием, отраслью.

*Системы поддержки принятия решений* предназначены для накопления и анализа данных, необходимых для принятия решений в различных сферах деятельности людей. *Информационно-поисковые системы* — это системы, основное назначение которых поиск информации, содержащейся в различных базах данных, различных вычислительных системах, разнесенных, как правило, на значительные расстояния.

К *информационно-справочным системам* относятся автоматизированные системы, работающие в интерактивном режиме и обеспечивающие пользователей справочной информацией.

*Системы обработки данных* — это класс информационных систем, основной функцией которых являются обработка и архивация больших объемов данных.

### **Классификация информационных систем по структуре аппаратных средств.**

Эта классификация информационных систем подразделяет их на однопроцессорные, многопроцессорные и многомашинные системы (сосредоточенные системы, системы с удаленным доступом и вычислительные сети).

*Однопроцессорные ИС* строятся на базе одного процессора компьютера, тогда как*многопроцессорные системы* используют ресурсы нескольких процессоров.

*Многомашинные системы* представляют собой вычислительные комплексы. В*сосредоточенных* вычислительных системах весь комплекс оборудования, включая терминалы пользователей, сосредоточен в одном месте, поэтому для связи между отдельными компьютерами системы не требуется применение системы передачи данных.

*Системы с удаленным доступом*(с телеобработкой) обеспечивают связь между терминалами пользователей и вычислительными средствами методом передачи данных по каналам связи (с использованием систем передачи данных).

*Вычислительные сети —*это взаимосвязанная совокупность территориально рассредоточенных систем обработки данных, средств и систем связи и передачи данных, обеспечивающая пользователям дистанционный доступ к вычислительным ресурсам и коллективное использование этих ресурсов.

### **Классификация информационных системпо режиму работы.**

Если рассматривать используемый режим функционирования информационных систем, то можно выделить однопрограммный и мультипрограммный режимы вычислительной системы.

По характеру обслуживания пользователей выделяют пакетный режим, а также режимы индивидуального и коллективного пользования.

Пакетная обработка — это обработка данных или выполнение заданий, накопленных заранее таким образом, что пользователь не может влиять на обработку, пока она продолжается. Она может вестись как в однопрограммном, так и в мультипрограммном режимах.

В режиме индивидуального пользования все ресурсы системы предоставляются в распоряжение одного пользователя, тогда как

в режиме коллективного пользования возможен одновременный доступ нескольких независимых пользователей к ресурсам вычислительной системы. Коллективное пользование в режиме запрос-ответ предполагает, что система обслуживает запрос каждого пользователя без прерываний.

# Классификация информационных систем по характеру взаимодействия с пользователями.

По характеру взаимодействия с пользователями выделяют системы, работающие в диалоговом и интерактивном режимах.

В диалоговом режиме человек взаимолействует с системой обработки информации, при этом человек и система обмениваются информацией в темпе, соизмеримом с темпом обработки информации человеком. Интерактивный режим— это режим взаимодействия человека и процесса обработки информации, выражающийся в разного рода воздействиях на этот процесс, предусмотренных механизмом управления конкретной системы и вызывающих ответную реакцию процесса.

По особенностям функционирования информационной системы во времени выделяют режим реального времени- режим обработки информации, при котором обеспечивается взаимодействие системы обработки информации с внешними по отношению к ней процессами в темпе, соизмеримом со скоростью протекания этих процессов.

# Состав и характеристика качества информационных систем.

Элементарные операции информационного процесса включают:

- сбор, преобразование информации, ввод в компьютер;
- передачу информации;
- хранение и обработку информации;
- предоставление информации пользователю.

Можно выделить две основные группы характеристик, которые нужно принимать во внимание при анализе качества информационных процессов: временные характеристики и характеристики качества результирующей информации на выходе информационного процесса.

К показателям временных свойств информационных процессов относятся:

• среднее время и дисперсия времени выполнения информационного процесса (среднее время реакции информационной системы на запрос пользователя):

• продолжительность временного интервала, в течение которого информационный процесс завершается с заданной вероятностью.

Качество информационных систем характеризуется:

- достоверностью данных свойством данных не содержать скрытых ошибок;
- целостностью данных свойством данных сохранять свое информационное содержание;

• безопасностью данных — защищенностью данных от несанкционированного доступа к ним.

Итак, мы рассмотрели основные термины и понятия информационной технологии, провели классификацию информационных систем, изучили структуру информационного процесса, а также характеристики и показатели качества информационных процессов.

# Контрольные вопросы

- 1. Приведите классификацию информационных систем.
- 2. Что такое «Информационная система»

### Раздел 2. Информационные технологии электронной обработки данных Лабораторная работа №3 Тема 3. ИТ электронной обработки данных.

1. Автосматизация процессов сбора и обработки данных 2. Развитие АИТ Цель: Получить представление о ИТ электронной обработки данных.

# Характеристика и назначение

Информационная технология обработки данных предназначена для решения хорошо структурированных задач, по которым имеются необходимые входные данные и известны алгоритмы и другие стандартные процедуры их обработки. Эта технология применяется на уровне операционной (исполнительской) деятельности персонала невысокой квалификации в целях автоматизации некоторых рутинных постоянно повторяющихся операций управленческого труда. Поэтому внедрение информационных технологий и систем на этом уровне существенно повысит производительность труда персонала, освободит его от рутинных операций, возможно, даже приведет к необходимости сокращения численности работников.

На уровне операционной деятельности решаются следующие задачи:

- обработка данных об операциях, производимых фирмой;
- создание периодических контрольных отчетов о состоянии дел в фирме;
- получение ответов на всевозможные текущие запросы и оформление их в виде бумажных документов или отчетов.

Пример. Примеры рутинных операций:

- операция проверки на соответствие нормативу уровня запасов указанных  $\bullet$ товаров на складе. При уменьшении уровня запаса выдается заказ поставщику с указанием потребного количества товара и сроков поставки;
- операция продажи товаров фирмой, в результате которой формируется  $\bullet$ выходной документ для покупателя в виде чека или квитанции.
- Пример контрольного отчета: ежедневный отчет о поступлениях и выдачах  $\bullet$ наличных средств банком, формируемый в целях контроля баланса наличных средств.

Пример запроса: запрос к базе данных по кадрам, который позволит  $\bullet$ получить данные о требованиях, предъявляемых к кандидатам на занятие определенной должности.

Существует несколько особенностей, связанных с обработкой данных, отличающих данную технологию от всех прочих:

- выполнение необходимых фирме задач по обработке данных. Каждой фирме предписано законом иметь и хранить данные о своей деятельности, которые можно использовать как средство обеспечения и поддержания контроля на фирме. Поэтому в любой фирме обязательно должна быть информационная система обработки данных и разработана соответствующая информационная технология;
- решение только хорошо структурированных задач, для которых можно разработать  $\bullet$ алгоритм;
- выполнение стандартных процедур обработки. Существующие стандарты  $\bullet$ определяют типовые процедуры обработки данных и предписывают их соблюдение организациями всех видов;
- выполнение основного объема работ в автоматическом режиме с минимальным участием человека;
- использование детализированных данных. Записи о деятельности фирмы имеют  $\bullet$ детальный (подробный) характер, допускающий проведение ревизий. В процессе ревизии деятельность фирмы проверяется хронологически от начала периода к его концу и от конца к началу;
- акцент на хронологию событий;  $\bullet$
- требование минимальной помощи в решении проблем со стороны специалистов других уровней.

### Основные компоненты

Представим основные компоненты информационной технологии обработки данных (рис. 1) и привелем их характеристики.

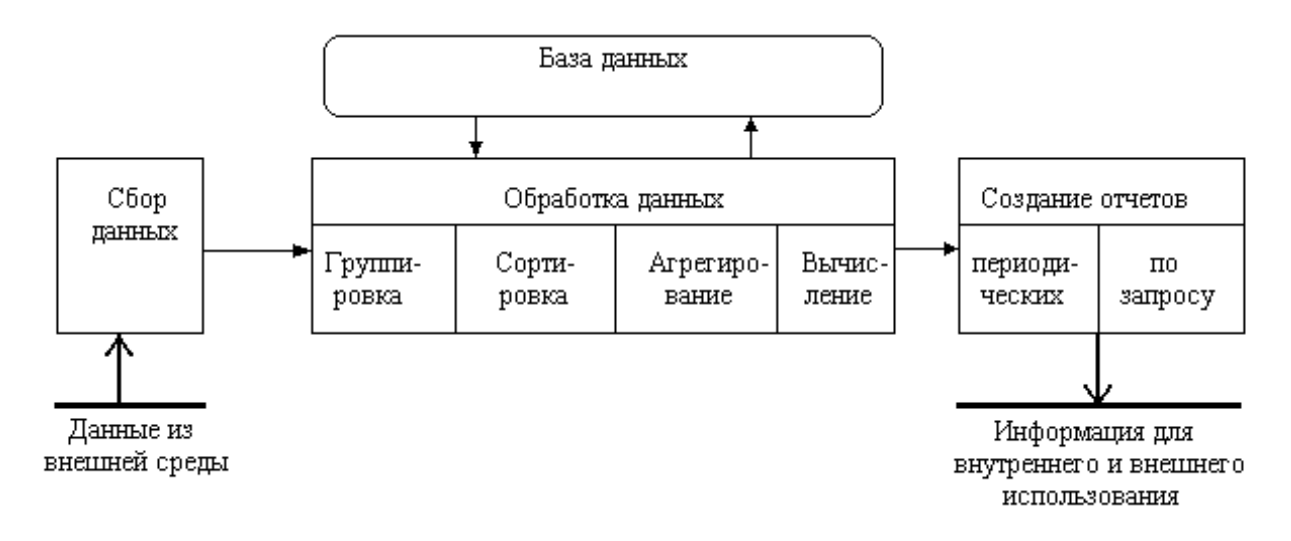

Рис. 1. Основные компоненты ИТ обработки данных.

Сбор данных. По мере того как фирма произволит пролукцию или услуги, каждое ее действие сопровождается соответствующими записями данных. Обычно действия фирмы, затрагивающие внешнее окружение, выделяются особо как операции, производимые фирмой.

*Обработка данных*. Для создания из поступающих данных информации, отражающей деятельность фирмы, используются следующие типовые операции:

 классификация или нескольких символов. Эти коды, выражающие определенные признаки объектов, используются для идентификации и группировки записей.

**Пример.** При расчете заработной платы каждая запись включает в себя код (табельный номер) работника, код подразделения, в котором он работает, занимаемую должность и т.п. В соответствии с этими кодами можно произвести разные группировки.

- сортировка, с помощью которой упорядочивается последовательность записей;
- вычисления, включающие арифметические и логические операции. Эти операции, выполняемые над данными, дают возможность получать новые данные;
- укрупнение или агрегирование, служащее для уменьшения количества данных и реализуемое в форме расчетов итоговых или средних значений.

*Хранение данных.* Многие данные на уровне операционной деятельности необходимо сохранять для последующего использования либо здесь же, либо на другом уровне. Для их хранения создаются базы данных.

*Создание отчетов (документов).* В информационной технологии обработки данных необходимо создавать документы для руководства и работников фирмы, а также для внешних партнеров. При этом документы могут создаваться как по запросу или в связи с проведенной фирмой операцией, так и периодически в конце каждого месяца, квартала или года.

### **Лабораторная работа №4**

### **Тема 4. Автоматизация офиса**

**Цель**: Получить навыки работы в автоматизированном офисе.

Исторически автоматизация началась на производстве и затем распространилась на офис, имея вначале целью лишь автоматизацию рутинной секретарской работы. По мере развития средств коммуникации автоматизация офисных технологий заинтересовала специалистов и управленцев, которые увидели в ней возможность повысить производительность своего труда.

Автоматизация офиса (рис. 2) призвана не заменить существующую традиционную систему коммуникации персонала (с ее совещаниями, телефонными звонками и приказами), а лишь дополнить ее. Используясь совместно, обе эти системы обеспечат рациональную автоматизацию управленческого труда и наилучшее обеспечение управленцев информацией.

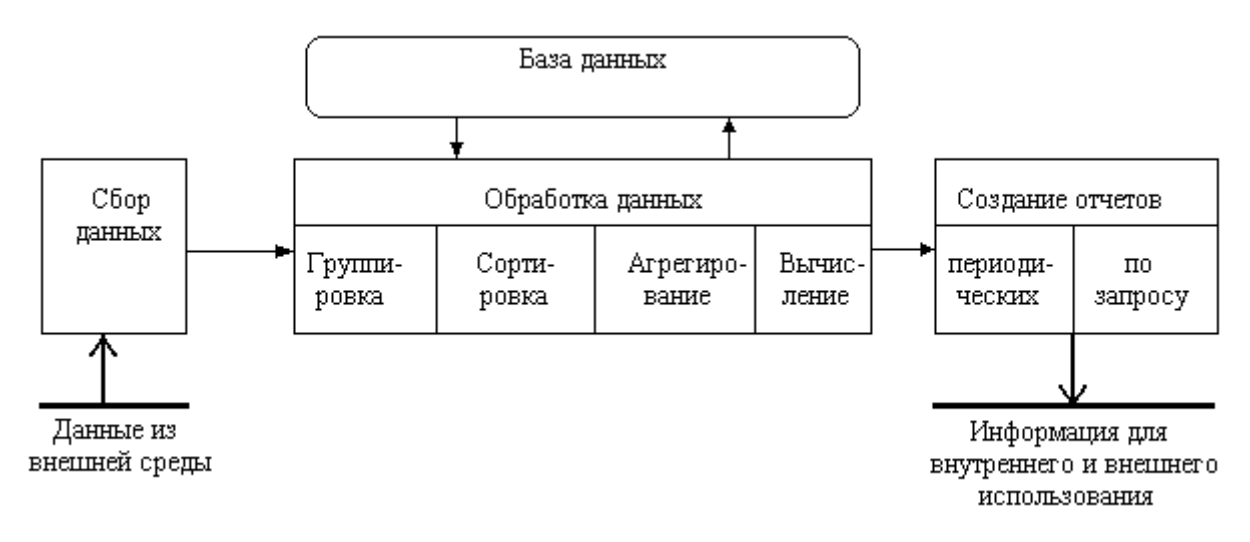

Рис. 2. Основные компоненты автоматизации офиса.

Автоматизированных офис привлекателен для менеджеров всех уровней управления в фирме не только потому, что поддерживает внутрифирменную связь персонала, но также потому, что предоставляет им новые средства коммуникации с внешним окружением.

Информационная технология автоматизации офиса - организация и поддержка коммуникационных процессов как внутри организации, так и с внешней средой на базе компьютерных сетей и других современных средств передачи и работы с информацией.

Офисные автоматизированные технологии используются управленцами. специалистами, секретарями и конторскими служащими. Они позволяют повысить производительность труда секретарей и конторских работников и дают им возможность справляться с возрастающим объемом работ. Однако это преимущество является второстепенным по сравнению с возможностью использования автоматизации офиса в качестве инструмента для решения проблем. Улучшение принимаемых менеджерами решений в результате их более совершенной коммуникации способно обеспечить экономический рост фирмы.

В настоящее время известно несколько десятков программных продуктов для компьютеров и некомпьютерных технических средств, обеспечивающих технологию автоматизации офиса: текстовый процессор, табличный процессор, электронная почта, электронный календарь, компьютерные и телеконференции, видеотекст, хранение изображений, а также специализированные программы управленческой деятельности: ведения документов, контроля за исполнением приказов и т.д.

База данных. Обязательным компонентом любой технологии является база данных. В автоматизированном офисе база данных концентрирует в себе данные о производственной системе фирмы так же, как в технологии обработки данных на операционном уровне. Информация в базу данных может также поступать из внешнего окружения фирмы. Специалисты должны владеть основными технологическими операциями по работе в среде баз данных.

Пример. В базе данных собираются сведения о ежедневных продажах, передаваемые торговыми агентами фирмы на главный компьютер, или сведения о еженедельных поставках сырья.

Могут ежедневно по электронной почте поступать с биржи сведения о курсе валют или котировках ценных бумаг, в том числе и акций этой фирмы, которые ежедневно корректируются в соответствующем массиве базы данных.

Информация из базы данных поступает на вход компьютерных приложений (программ), таких, как текстовый процессор, табличный процессор, электронная почта, компьютерные конференции  $\overline{M}$  $\Pi$ p. Любое компьютерное приложение

автоматизированного офиса обеспечивает работникам связь друг с другом и с другими фирмами.

*Текстовый процессор.* Это вид прикладного программного обеспечения, предназначенный для создания и обработки текстовых документов. Когда документ готов, работник переписывает его во внешнюю память, а затем распечатывает и при необходимости передает по компьютерной сети. Таким образом, в распоряжении менеджера имеется эффективный вид письменной коммуникации. Регулярное получение подготовленных с помощью текстового процессора писем и докладов дает возможность менеджеру постоянно оценивать ситуацию на фирме.

*Электронная почта* (E-mail) , основываясь на сетевом использовании компьютеров, дает возможность пользователю получать, хранить и отправлять сообщения своим партнерам по сети. Здесь имеет место только однонаправленная связь. Это ограничение, по мнению многих исследователей, не является слишком важным, поскольку в пятидесяти случаях из ста служебные переговоры по телефону имеют целью лишь получение информации.

Когда фирма решает внедрить у себя электронную почту, у нее имеются две возможности. Первая - купить собственное техническое и программное обеспечение и создать собственную локальную сеть компьютеров, реализующих функцию электронной почты. Вторая возможность связана с покупкой услуги использования электронной почты, которая предоставляется специализированными организациями связи за периодически вносимую плату.

*Аудиопочта*. Это почта для передачи сообщений голосом. Она напоминает электронную почту, за исключением того, что вместо набора сообщения на клавиатуре компьютера вы передаете его через телефон. Также по телефону вы получаете присланные сообщения. Система включает в себя специальное устройство для преобразования аудиосигналов в цифровой код и обратно, а также компьютер для хранения аудиосообщений в цифровой форме. Аудиопочта также реализуется в сети.

Почта для передачи аудиосообщений может успешно использоваться для группового решения проблем. Для этого посылающий сообщение должен дополнительно указать список лиц, которым данное сообщение предназначено. Система будет периодически обзванивать всех указанных сотрудников для передачи им сообщения.

Главным преимуществом аудиопочты по сравнению с электронной является то, что она проще - при ее использовании не нужно вводить данные с клавиатуры.

*Табличный процессор*. Он так же, как и текстовый процессор, является базовой составляющей информационной культуры любого сотрудника и автоматизированной офисной технологии. Функции современных программных сред табличных процессоров позволяют выполнять многочисленные операции над данными представленными в табличной форме. Объединяя эти операции по общим признакам, можно выделить наиболее многочисленные и применяемые группы технологических операций:

ввод данных как с клавиатуры, так и из баз данных;

 обработка дынных (сортировка, автоматическое формирование итогов, копирование и перенос данных, различные группы операций по вычислениям, агрегирование данных и т.д.);

 вывод информации в печатном виде, в виде импортируемых файлов в другие системы, непосредственно в базу данных;

качественное оформление табличных форм представления данных;

 многоплановое и качественное оформление данных в виде диаграмм и графиков;

проведение инженерных, финансовых, статистических расчетов;

 проведение математического моделирования и ряд других вспомогательных операций.

#### Лабораторная работа №5

### Тема 5. ИТ экспертных систем

Цель: Получить представление о ИТ экспертных систем.

Экспертные системы основаны на использовании искусственного интеллекта. Главная идея использования технологии экспертных систем заключается в том, чтобы получить от эксперта его знания и, загрузив их в память компьютера, использовать всякий раз, когда в этом возникает необходимость.

Экспертные системы (ЭС) - это сложные программные комплексы, аккумулирующие знания специалистов в конкретных предметных областях и тиражирующие этот эмпирический опыт для консультаций менее квалифицированных пользователей.

Традиционно знания существуют в двух видах - коллективный опыт и личный опыт. Если большая часть знаний в предметной области представлена в виде коллективного опыта (например, высшая математика), эта предметная область не нуждается в экспертных системах. Если в предметной области большая часть знаний является личным опытом специалистов высокого уровня (экспертов), если эти знания по каким-либо причинам слабо структурированы, такая предметная область, скорее всего, нуждается в экспертной системе.

При создании баз знаний самая трудная задача - извлечение из них эксперта. Для этого существуют метолы извлечения знаний. Экспертные системы представляют собой компьютерные программы, трансформирующие опыт экспертов в какой-либо области в форму эвристических правил.

Эвристики не гарантируют получения результата с такой же степенью уверенности, как алгоритмы ППР. Однако они часто дают приемлемые решения для практического использования. Таким образом, экспертные системы используются в качестве советующих систем.

Пользователь - специалист предметной области, для которого предназначена система. Обычно его квалификация недостаточно высока, и поэтому он нуждается в помощи и поддержке своей деятельности со стороны ЭС.

Специалист по знаниям - специалист по искусственному интеллекту, выступающий в роли промежуточного буфера между экспертом и базой знаний. Синонимы: когнитолог, инженер по знаниям, инженер-интерпретатор, аналитик.

Интерфейс пользователя - комплекс программ, реализующих диалог пользователя с ЭС как на стадии ввода информации, так и получения результатов. Специалист использует интерфейс также для ввода команд, содержащих параметры, определяющие процесс обработки информации. Пользователь может использовать четыре метода ввода информации: меню, команды, естественный язык, собственный интерфейс.

Технология экспертных систем предусматривает возможность получать в качестве выходной информации не только решения, но и объяснения.

База знаний (БЗ) - ядро ЭС, совокупность знаний предметной области, записанная на машинный носитель в форме, понятной эксперту и пользователю (обычно на некотором языке, приближенном к естественному). Параллельно такому "человеческому" представлению существует БЗ во внутреннем "машинном" представлении. Для организации базы знаний используют различные модели представления знаний: продукционную, семантическое сети, фреймы, формальные логические модели.

Интерпретатор - часть ЭС, производящая в определенном порядке обработку знаний, находящихся в базе знаний. Как правило, в нем выделяют два блока: решатель и подсистема объяснений. Решатель - программа, моделирующая ход рассуждений эксперта на основании знаний, имеющихся в БЗ (синонимы: дедуктивная машина, блок логического вывода). Подсистема объяснений - программа, позволяющая пользователю получить ответы на вопросы: "Как была получена та или иная рекомендация?" и "Почему

система приняла такое решение?" Ответ на вопрос "как" - это трассировка всего процесса получения решения с указанием использованных фрагментов БЗ, т.е. всех шагов цепи умозаключений. Ответ на вопрос "почему" - ссылка на умозаключение, непосредственно предшествовавшее полученному решению, т.е. отход на один шаг назад. Кроме этого, во многих экспертных системах вводят дополнительные блоки: базы данных, блок расчета, блок ввода и корректировки данных.

Модуль создания системы - служит для создания набора (иерархии) правил. Существует два подхода, которые могут быть положены в основу модуля создания системы: использование алгоритмических языков программирования и использование оболочек экспертных систем. Как правило, в модуль создания системы включается интеллектуальный редактор БЗ - программу, предоставляющую инженеру по знаниям возможность создавать БЗ в диалоговом режиме. Включает в себя систему вложенных меню, шаблонов языка представления знаний, подсказок ("help" - режим) и других сервисных средств, облегчающих работу с базой.

### Раздел 3. Технологии использования систем управления базами данных Лабораторная работа №6 Темаб. Основные понятия СУБД.

Цель: Получить представление работы с базами данных

В этом подразделе приводится классификация СУБД, и рассматриваются основные их функции. В качестве основных классификационных признаков можно использовать следующие: вид программы, характер использования, модель данных. Названные признаки существенно влияют на целевой выбор СУБД и эффективность использования разрабатываемой информационной системы.

Система управления базами данных (СУБД) - это важнейший компонент АИС, основанной на базе ланных. СУБЛ необхолима лля созлания и поллержки базы ланных информационной системы в той же степени, как для разработки программы на алгоритмическом языке - транслятор. Программные составляющие СУБД включают в себя ядро и сервисные средства (утилиты).

Ядро СУБД- это набор программных модулей, необходимый и достаточный для создания и поллержания БД, то есть универсальная часть, решающая стандартные залачи по информационному обслуживанию пользователей. Сервисные программы предоставляют пользователям ряд дополнительных возможностей и услуг, зависящих от описываемой предметной области и потребностей конкретного пользователя.

### Классификация СУБД.

В общем случае под СУБД можно понимать любой программный продукт, поллерживающий процессы созлания, веления и использования БЛ. Рассмотрим какие из имеющихся на рынке программ имеют отношение к БД и в какой мере они связаны с базами данных.

К СУБД относятся следующие основные виды программ:

• полнофункциональные СУБД:

(ПФСУБД) представляют собой традиционные СУБД, которые сначала появились для больших машин, затем для мини-машин и для ПЭВМ. Из числа всех СУБД современные ПФСУБД являются наиболее многочисленными и мощными по своим возможностям. К ПФСУБД относятся, например, такие пакеты как: Clarion Database Developer, DataBase, Dataplex, dBase IV, Microsoft Access, Microsoft FoxPro u Paradox R: BASE.

· серверы БД;

предназначены для организации центров обработки данных в сетях ЭВМ. Эта группа БД в настоящее время менее многочисленна, но их количество постепенно растет.

Серверы БД реализуют функции управления базами данных, запрашиваемые другими (клиентскими) программами обычно с помощью операторов SQL.

· клиенты БД;

для серверов БД в общем случае могут использоваться различные программы: ПФСУБД, электронные таблицы, текстовые процессоры, программы электронной почты и т. д. При этом элементы пары "клиент - сервер" могут принадлежать одному или разным производителям программного обеспечения.

· средства разработки программ работы с БД.

могут использоваться для создания разновидностей следующих программ:

· клиентских программ;

· серверов БД и их отдельных компонентов;

· пользовательских приложений.

**Лабораторная работа №7**

#### **Тема 7. Системы управления базами данных.**

**Цель**: Получить навыки работы с системами оптического распознавания информации.

На стадии подготовки и обработки информации, особенно при компьютеризации предприятия, автоматизации бухучета, возникает задача ввода большого объема текстовой и графической информации в ПК. Основными устройствами для ввода графической информации являются: сканер, факс-модем и реже цифровая фотокамера. Кроме того, используя программы оптического распознавания текстов, можно вводить в компьютер (оцифровывать) также и текстовую информацию. Современные программно-аппаратные системы позволяют автоматизировать ввод больших объемов информации в компьютер, используя, например, сетевой сканер и параллельное распознавание текстов на нескольких компьютерах одновременно.

Большинство программ оптического распознавания текста (OCR Optical Character Recognition) работают с растровым изображением, которое получено через факс-модем, сканер, цифровую фотокамеру или другое устройство. На первом этапе OCR должен разбить страницу на блоки текста, основываясь на особенностях правого и левого выравнивания и наличия нескольких колонок. Затем распознанный блок разбивается на строки. Несмотря на кажущуюся простоту, это не такая очевидная задача, так как на практике неизбежны перекос изображения страницы или фрагментов страницы при сгибах. Даже небольшой наклон приводит к тому, что левый край одной строки становится ниже правого края следующей, особенно при маленьком межстрочном интервале. Врезультате возникает проблема определения строки, к которой относится тот или иной фрагмент изображения. Например, для букв j, Й, ѐ при небольшом наклоне уже сложно определить, к какой строке относится верхняя (отдельная) часть символа (в некоторых случаях ее можно принять за запятую или точку).

Потом строки разбиваются на непрерывные области изображения, которые, как правило, соответствуют отдельным буквам; алгоритм распознавания делает предположения относительно соответствия этих областей символам; а затем делается выбор каждого символа, в результате чего страница восстанавливается в символах текста, причем, как правило, в соответствующем формате. OCR-системы могут достигать наилучшей точности распознавания свыше 99,9% для чистых изображений, составленных из обычных шрифтов. На первый взгляд такая точность распознавания кажется идеальной, но уровень ошибок все же удручает, потому что, если имеется приблизительно 1500 символов на странице, то даже при коэффициенте успешного распознавания 99,9% получается одна или две ошибки на страницу. Втаких случаях на помощь приходит метод проверки по словарю. То есть, если какого-то слова нет в словаре системы, то она по специальным правилам пытается найти похожее. Но это все равно не позволяет исправлять 100% ошибок, что требует человеческого контроля результатов.

Встречающиеся в реальной жизни тексты обычно далеки от совершенства, и процент ошибок распознавания для нечистых текстов часто недопустимо велик. Грязные изображения здесь наиболее очевидная проблема, потому что даже небольшие пятна могут затенять определяющие части символа или преобразовывать один в другой. Еще одной проблемой является неаккуратное сканирование, связанное с человеческим фактором, так как оператор, сидящий за сканером, просто не в состоянии разглаживать каждую сканируемую страницу и точно выравнивать ее по краям сканера.

Если документ был ксерокопирован, нередко возникают разрывы и слияния символов. Любой из этих эффектов может заставлять систему ошибаться, потому что некоторые из ОСК-систем полагают, что непрерывная область изображения должна быть одиночным символом.

Страница, расположенная с нарушением границ или перекосом, создает немного искаженные символьные изображения, которые могут быть перепутаны OCR.

Программное обеспечение ОСК обычно работает с большим растровым изображением страницы из сканера. Изображения со стандартной степенью разрешения получаются сканированием с точностью 9600 пикселей на дюйм. Изображение листа формата А4 при

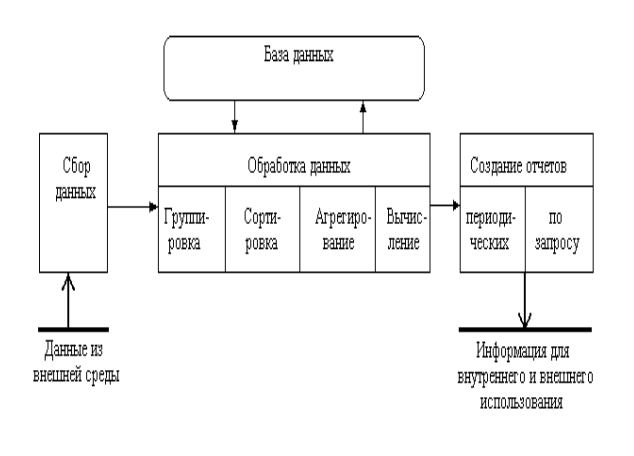

этом разрешении занимает около 1МБ памяти.

Основное назначение OCR-систем состоит в анализе растровой информации (отсканированного символа) и присвоении фрагменту изображения соответствующего символа. После завершения процесса распознавания OCR-системы должны уметь сохранять форматирование исходных документов, присваивать в нужном месте атрибут абзаца, сохранять таблицы, графику ит.д. Современные программы распознавания поддерживают все известные

текстовые и графические форматы и форматы электронных таблиц, а некоторые поддерживают такие форматы, как HTML и PDF.

Работа с OCR-системами, как правило, не должна вызывать особых затруднений. Большинство таких систем имеют простейший автоматический режим сканируй и распознавай (Scan&Read). Кроме того, они поддерживают и режим распознавания изображений из файлов. Однако для того, чтобы достигнуть лучших из возможных для данной системы результатов, желательно (а нередко и обязательно) предварительно вручную настроить ее на конкретный вид текста, макет бланка и качество бумаги.

Очень важным при работе с OCR-системой является удобство выбора языка распознавания и типа распознаваемого материала (пишущая машинка, факс, матричный принтер, газета ит.д.), а также интуитивная понятность пользовательского интерфейса. При распознавании текстов, в которых использовано несколько языков, эффективность распознавания зависит от умения ОСК-системы формировать группы языков. Вто же время в некоторых системах уже имеются комбинации для наиболее часто используемых языков, например: русский и английский.

На данный момент существует огромное количество программ, поддерживающих распознавание текста как одну из возможностей. Мы не будем рассматривать такие системы, как AutoCAD, так как распознавание текста не является их основной задачей.

Начнем обзор с лидера в этой области FineReader. Это программный продукт фирмы ABBYY Software, раньше разрабатывался фирмой Bit Software. Последняя версия программы (6.0) теперь имеет средства для разработки новых систем на базе технологии FineReader6.0. Всостав семейства FineReader6.0 теперь входят FineReader6.0 Professional, FineReader6.0 Corporate Edition, FineReader Scripting Edition6.0 u FineReader Engine6.0.

FineReader 6.0 кроме того, что знает огромное количество форматов для сохранения, включая PDF, имеет возможность прямого распознавания из PDF-файлов. Новая технология Intelligent Background Filtering (интеллектуальной фильтрации фона) позволяет отсеять информацию о текстуре документа и фоновом шуме изображения: иногда для выделения текста в документе используется серый или цветной фон. Человеку это не мешает читать, но обычные алгоритмы распознавания текста испытывают серьезные затруднения при работе с буквами, расположенными поверх такого фона. Теперь программа FineReader умеет определять зоны, содержащие подобный текст, отделяя текст от фона документа, находя точки, размер которых меньше определенной величины, и удаляя их. При этом контуры букв сохраняются, так что точки фона, близко расположенные к этим контурам, не вносят помех, способных ухудшить качество распознавания текста.

Используя все возможности современных программ верстки, дизайнеры часто создают объекты сложной формы, такие, как обтекание непрямоугольной картинки многоколоночным текстом. ВFineReader6.0 реализована поддержка распознавания таких объектов и их сохранение в файлах формата MS Word. Теперь документы сложной верстки будут точно воспроизведены в этом текстовом редакторе. Даже таблицы распознаются с максимальной точностью, сохраняя при этом все возможности для редактирования.

ABBYY FormReader еще одна распознавалка от ABBYY, основанная на ABBYY FineReader Engine. Эта программа предназначена для распознавания и обработки форм, которые могут быть заполнены вручную. Производители утверждают, что программа ABBYY FormReader может обрабатывать формы с фиксированной схемой так же хорошо, как и формы, чья структура может меняться. Для распознавания была применена новая технология ABBYY FlexiForm technology.

OCR CuneiForm один из главных конкурентов FineReader как на российском, так и на мировом рынке. Производителем является российский разработчик программного обеспечения Cognitive Technologies. По словам производителей, OCR CuneiForm выгодно отличается уровнем распознавания, особенно текстов низкого качества; удобным интерфейсом с наличием встроенных мастеров помощников в работе; встроенным текстовым редактором, не уступающим по своей функциональности популярным текстовым процессорам, и многими другими возможностями.

#### **Лабораторная работа №8**

#### **Тема 8. СУБД операционной системы**

**Цель**: Получить представление вычислительных сетях и их компонентах.

Все устройства, подключаемые к сети, можно разделить на три функциональные группы с точки зрения их отношения к ресурсам:

рабочие станции;

серверы;

коммуникационные узлы

#### *Рабочая станция (workstation)* -

это ПК, подключенный к сети, на котором пользователь сети выполняет свою работу. Каждая рабочая станция обрабатывает свои локальные файлы и использует свою операционную систему. Но при этом пользователю доступны ресурсы сети. Можно выделить три типа рабочих станций: рабочая станция с локальным диском, бездисковая рабочая станция, удаленная рабочая станция.

На рабочей станции с диском (жестким или гибким) ОС загружается с этого локального диска. Для бездисковой станции ОС загружается с диска файлового сервера. Такая

возможность обеспечивается специальной микросхемой, устанавливаемой на сетевом адаптере бездисковой станции. Удаленная рабочая станция - это станция, которая подключается к локальной сети через телекоммуникационные каналы связи (например, с помощью телефонной сети).

### *Сервер (server)* -

это компьютер, подключенный к сети и предоставляющий пользователям сети определенные услуги, например, хранение данных общего пользования, печать заданий, обработку запроса к СУБД, удаленную обработку заданий и т.д.

#### *Коммуникационные узлы -*

к коммуникационным узлам сети относятся следующие устройства: повторители, концентраторы, коммутаторы, мосты, маршутизаторы, шлюзы.

Протяженность сети, расстояние между станциями определяются, в первую очередь, физическими характеристиками передающей среды (коаксиального кабеля, витой пары и т.д.). При передаче данных в любой среде происходит затухание сигнала, что и приводит к ограничению расстояния. Чтобы преодолеть это ограничение и расширить сеть, устанавливают специальные устройства - повторители, мосты и коммутаторы. Часть сети, в которую не входит устройство расширения, принято называть *сегментом сети*.

#### *Повторитель (repeater)* -

устройство, усиливающее или регенерирующее пришедший на него сигнал. Повторитель, приняв пакет из одного сегмента, передает его во все остальные. При этом повторитель не выполняет развязку присоединенных к нему сегментов. В каждый момент времени во всех связанных повторителем сегментах поддерживается обмен данными только между двумя станциями.

#### *Коммутатор (switch) -*

устройство, которое, как и повторитель, позволяет объединять несколько сегментов. В отличие от повторителя, мост выполняет развязку присоединенных к нему сегментов, то есть одновременно поддерживает несколько процессов обмена данными для каждой пары станций разных сегментов.

#### *Концентратор (hub) -*

устройство, позволяющее объединить несколько рабочих станций в один сетевой сегмент. При применении концентратора все пользователи делят между собой полосу пропускания сети. Пакет, принимаемый по одному из портов концентратора, рассылается во все другие порты, которые анализируют этот пакет - предназначен он для них или нет.

#### *Маршрутизатор (router) -*

устройство, соединяющее сети одного или разных типов по одному протоколу обмена данными. Маршрутизатор анализирует адрес назначения и направляет данные по оптимально выбранному маршруту.

### *Шлюз (gateway) -*

это устройство (как правило, выделенный компьютер, оснащенный специальным ПО), позволяющее организовать обмен данными между разными сетевыми объектами, использующими разные протоколы обмена данными.

Классификация компьютерных сетей

*Локальная вычислительная сеть* (*LAN* - Local Area Network) объединяет компьютеры, как правило, одной организации, которые располагаются компактно в одном или нескольких зданиях. Размер локальной сети не превышает нескольких километров. Пропускная способность современных локальных сетей достигает 10 Гбит/с. Время обращения к сетевым ресурсам соизмеримо со временем обращения к локальным ресурсам рабочей станции.

Высокое качество передачи данных дает возможность предоставлять пользователю сети широкий спектр услуг: файловую службу, печать, факс, электронную почту, сканер, базы данных и другие услуги, реализация которых отдельно на локальном компьютере

непозволительно дорога. Каналы связи могут использоваться совместно сразу многими компьютерами сети.

*Глобальная вычислительная сеть* (*WAN* - Wide Area Network) объединяет компьютеры, расположенные в различных странах, на различных континентах. Взаимодействие между абонентами такой сети может осуществляться на базе телефонных линий связи, радиосвязи и систем спутниковой связи.

При организации глобальных сетей используются уже существующие линии связи, например, телефонные линии. Эти линии прокладывались для целей, отличных от передачи компьютерных данных. Качество таких линий связи, как правило, очень низкое, что требует использования специальных сложных алгоритмов и процедур передачи данных и дорогой аппаратуры. Скорость обмена данных существенно ниже, чем в локальных сетях.

#### **Лабораторная работа №9**

#### **Тема 9. Системы оптического распознавания**

**Цель**: Получить навыки работы в сети Интернет

Работать в Сети и не использовать все ее ресурсы просто неразумно. Благодаря развивающимся с огромной скоростью технологиям Интернета, информационные ресурсы Сети связываются все теснее. Если раньше компьютерные сети в основном служили для обмена письмами по электронной почте, то сегодня мы рассматриваем Интернет как единую систему ресурсов. Это и комнаты для бесед — чаты, и телеконференции, и сетевые новости, и форумы, и служба пересылки файлов FTP, и электронная почта, и IPтелефония, и даже электронная коммерция.

Гипертекстовая система WWW

«Всемирная паутина» (WWW — World Wide Web) — самый популярный и интересный сервис Интернета, популярное и удобное средство работы с информацией. Самое распространенное имя для компьютера в Интернете сегодня — www, больше половины потока данных Интернета приходится на долю **WWW**. Количество серверов WWW сегодня нельзя оценить точно, но по некоторым оценкам их более 30 млн. Скорость роста WWW даже выше, чем у самой сети Интернет.

WWW — это всемирное хранилище информации, в котором информационные объекты связаны структурой гипертекста. *Гипертекст* — это прежде всего система документов с перекрестными ссылками, способ представления информации при помощи связей между документами. Поскольку система WWW позволяет включить в эти документы не только тексты, но и графику, звук и видео, гипертекстовый документ превратился в гипермедиадокумент.

Гипертекст или гипертекстовые ссылки являются «ключевой фигурой» в способе представления информации в WWW.

**Немного истории WWW**. «Всемирная паутина» (WWW) — одна из важных составных частей всемирной сети. И у нее — своя история.

### *Это интересно*

*В Швейцарии находится Европейская лаборатория по изучению физических частиц (CERN), В 1980 г. человек по имени Тим Бернес-Ли, работавший в то время в Церне, начал разработку проекта глобальной компьютерной сети, которая обеспечивала бы физикам всего мира доступ к различной информации. На это ушло девять лет.*

*В I989 г, после многолетних технических экспериментов мистер Тим предложил конкретный вариант, который и явился началом World Wide Web, или сокращенно WWW.*

Со временем многие поняли, что такими услугами смогут пользоваться разные люди, не только физики. WWW стала быстро расти. Многие люди помогали ей в этом: одни

разрабатывали аппаратные средства, другие создавали программное обеспечение, развивающее WWW, третьи улучшали линии связи. Все это позволило ей стать тем, чем она сейчас является — «всемирной паутиной».

Принципы работы клиента и сервера. WWW работает по принципу клиент-сервер. точнее, клиент-серверы: существует множество серверов, которые по запросу клиента возвращают ему гипермедийный документ - документ, состоящий из частей с разнообразным представлением информации (текст, звук, графика, трехмерные объекты и т.д.), в котором каждый элемент может являться ссылкой на другой документ или его часть. Ссылки в документах WWW организованы таким образом, что каждый информационный ресурс в глобальной сети Интернет однозначно адресуется, и документ, который вы читаете в данный момент, способен ссылаться как на другие документы на этом же сервере, так и на локументы (и вообще на ресурсы Интернета) на лругих компьютерах Интернета. Причем пользователь не замечает этого и работает со всем информационным пространством Интернета как с единым целым.

Ссылки WWW указывают не только на документы, специфичные для самой WWW, но и на прочие сервисы и информационные ресурсы Интернета. Более того, большинство программ-клиентов WWW (браузеры, навигаторы) не просто понимают такие ссылки, но и являются программами-клиентами соответствующих сервисов: FTP, gopher, сетевых новостей Usenet. электронной почты и т.л. Таким образом, программные средства WWW являются универсальными для различных сервисов Интернета, а сама информационная система WWW играет интегрирующую роль.

Перечислим некоторые термины, использующиеся в WWW.

Первый термин — html — это набор управляющих последовательностей команд, содержащихся в html-документе и определяющих те действия, которые программа просмотра (браузер) должна выполнить при загрузке этого документа. Это означает, что каждая страница является обычным текстовым файлом, содержащим текст, который виден всем, и некоторые инструкции для программы, невидимые для людей в виде ссылки на другие страницы, изображения, серверы. Таким образом, заполняются анкеты, регистрационные карты, проводятся социологические опросы.

Второй термин — URL (uniform resource locator — универсальный указатель на ресурс). Так называются те самые ссылки на информационные ресурсы Интернета.

Еще один термин — http (hypertext transfer protocol — протокол передачи гипертекста). Это название протокола, по которому взаимодействуют клиент и сервер WWW.

**WWW** — сервис прямого доступа, требующий полноценного подключения к Интернету и, более того, часто требующий быстрых линий связи в случае, если документы, которые вы читаете, содержат много графики или другой нетекстовой информации.

Побродим по WWW. *Браузер* — это своего рода окно в WWW. Чтобы увидеть несметные богатства Сети, необходимо иметь специальное окно, которое «прорубает» программа просмотра — браузер (иногда в литературе ее называют «броузер»). Как окно, которое русский царь Петр I в свое время прорубил в Европу. И хотя физические размеры окна браузера невелики, «петровское» окно в Европу — лишь узенькая щелочка по сравнению с ним.

#### Это интересно

Browser (англ.) означает посетитель магазина, рассматривающий товары, перелистывающий книги, так трактует это слово весьма авторитетный «Англорусский словарь» под ред. Ю-Апресяна.

На вопрос: какие браузеры используются чаще? — нет однозначного ответа. Сейчас чаще других используются браузеры фирм Netscape и Microsoft. Они фактически стали стандартами для Интернета. Правда, это произошло совсем недавно.

# Лабораторная работа №10

### Тема 10. Устройства распознавания текста.

Цель: Получение навыков для создания рекламного объявления Хол работы:

Запустите программу Microsoft Word.(ПУСК-ПРОГРАММЫ- Microsoft Word)  $1.$ 

 $2.$ Измените параметры страницы: поля (3 см слева, по 2 см сверху и снизу и 1,5 см справа), размер бумаги (А4), ориентация (книжная).

 $3<sub>1</sub>$ Включите автоматическую расстановку переносов.

 $\overline{4}$ . Вставьте номера страниц: снизу по центру начинать со страницы № 1, на первой странице номера нет.

 $5<sup>1</sup>$ Перейлите в режим Разметка страницы. Установите масштаб отображения По ширине страницы.

Включите отображение непечатаемых символов. 6.

 $7<sub>1</sub>$ Оформите титульный лист отчета по учебной практике по информатике

Сделайте только для титульного листа (для первой страницы) рамку (границу)  $8<sub>1</sub>$ 

страницы, выбрав для этого рисунок из списка, в параметрах установите - относительно текста.

9. Вставьте разрыв страницы для создания второй страницы.

10. На второй странице в верхний колонтитул четных страниц (параметры страницы различать колонтитулы четных и нечетных страниц), через запятую введите ваши ФИО полностью, номер зачетки и вставьте, как автотекст: дату и время создания документа. 11. Измените стиль Обычный формат абзаца: отступ красной строки - 1.27 см и

выравнивание По ширине; шрифт: Times New Roman, Обычный, 14.

12. Наберите текст Вашего объявления/визитки

Сохраните результаты работы с документом. Закройте Word.  $13.$ 

# Оформление комплексных текстовых документов содержащих таблицы в среде приложения Microsoft Word

Цель работы: Получение навыков при обработке текстовых документов, научиться работе с таблицами.

Указания к работе

Запустите программу Microsoft Word.  $1_{-}$ 

2. Создайте и заполните ячейки таблицы по образцу. Переход из ячейки в ячейку нажатием клавиши Tab.

3. Отформатируйте таблицу по образцу.

4. Преобразовать рассматриваемую таблицу следующим образом:Вставить столбцы Сумма и НДС и оформить их как вычисляемые. Вставить строку ИТОГО и подсчитать в ней суммы по каждому столбцу. Ключ к заданию: Добавление столбца Выделите крайний столбец Расходные материалы на оргтехнику Таблица - Вставить - Столбцы слева/р> Оформление столбца Сумма. Значение этого столбца вычисляется как сумма столбцов Канцелярские товары и Расходные материалы на оргтехнику с помощью команды Таблица - Формула. В появившемся окне в строке Формула нужно набрать =SUM(LEFT), что означает суммирование числовых ячеек, расположенных слева. Формулу нужно набирать для каждой ячейки столбца. Оформление столбца НЛС. Значение НЛС определяется как 5% от значений столбца Сумма.В этом случае столбцы таблицы имеют имена A,B,C,D ...., строки нумеруются 1.2.3...., ячейки имеют адреса из имени столбца и номера строки, на пересечении которых они расположены - Аl, ВЗ, D4 и т.д., как в табличном процессоре. Для подсчета значения в первой строке столбца НДС в окне команды Таблица, Формула набираем формулу =  $D2*5\%$ , для второй строки - = $D3*5\%$  и т.д. Оформление строки ИТОГОДля вычисления суммы по столбцу Канцелярские товары нужно в окне команды Таблица, Формула набрать формулу = SUM(ABOVE). Аналогично вычисляются суммы по остальным столбцам.

### Лабораторная работа №11

### Тема11: Компоненты вычислительной сети и классификация сетей.

- 1. Типы компьютерных сетей.
- 2. Классификация сетей по топологии или архитектуре. Сетевые устройства.

Цель: Знакомство со способами передачи информации.

Передача информации — физический процесс, посредством которого осуществляется перемешение информации в пространстве. Записали информацию на лиск и перенесли в другую комнату. Данный процесс характеризуется наличием следующих компонентов:

Источник информации.

Приёмник информации (получатель сигнала).

Носитель информации.

Среда передачи.

Передача информации - заблаговременно организованное техническое мероприятие, результатом которого становится воспроизведение информации, имеющейся в одном месте, условно называемом "источником информации", в другом месте, условно называемом "приёмником информации". Данное мероприятие предполагает предсказуемый срок получения указанного результата.

Для осуществления передачи информации необходимо наличие, с одной стороны, так называемого "запоминающего устройства", или "носителя", обладающего возможностью перемещения в пространстве и времени между "источником" и "приёмником". С другой стороны, необходимы заранее известные "источнику" и "приемнику" правила и способы нанесения и снятия информации с "носителя". С третьей стороны, "носитель" должен продолжать существовать как таковой к моменту прибытия в пункт назначения. (к моменту окончания снятия с него информации "приёмником")

В качестве "носителей" на современном этапе развития техники используются как вещественно-предметные, так и волново- полевые объекты физической природы. Носителями могут быть при определённых условиях и сами передаваемые "информационные" "объекты" (виртуальные носители).

Передача информации в повседневной практике осуществляется по описанной схеме как "вручную", так и с помощью различных автоматов. Современная вычислительная машина, или попросту говоря компьютер, способен открыть все свои безграничные возможности только в том случае, если он подключен к локальной компьютерной сети, которая связывает каналом обмена данными все компьютеры той или иной организации.

Проводные локальные сети являются фундаментальной основой любойкомпьютерной сети и способны превратить компьютер в чрезвычайно гибкий и универсальный инструмент, без которого попросту невозможен никакой современный бизнес

Локальная сеть позволяет осуществлять сверхбыстрый обмен данными между вычислительными машинами, реализовать работу с любыми базами данных, осуществлять коллективный выход во всемирную сеть Интернет, работать с электронной почтой, проводить распечатку информации на бумажный носитель, используя при этом всего один единый принт-сервер и многое другое, что оптимизирует рабочий процесс, а значит и увеличивает эффективность бизнеса.

Высокие технологии и технический прогресс современности позволил дополнить локальные компьютерные сети «беспроводными» технологиями. Другими словами, беспроводные сети, функционирующие на обмене радиоволнами определенной фиксированной частоты способны стать прекрасным дополняющим элементом к любым проводным локальным сетям. Их основная особенность заключается в том, что в тех местах, где архитектурные особенности того или иного помещения или здания, где находится фирма или организация, не предоставляют возможности прокладки кабеля локальной сети, с задачей помогут справиться радиоволны.

Однако беспроводные сети являются лишь дополнительным элементом локальной компьютерной сети, где основную работу выполняют магистральные кабели обмена данных. Основной причиной этого является феноменальная надежность проводных локальных сетей, которые используют все современные фирмы и организации, вне зависимости от их размеров и области занятости.

### Контрольные вопросы

- 1. Как осуществляется межкомпьютерная связь?
- 2. Устройства для создания проводной связи.
- 3. Устройства для создания беспроводной связи.

### Лабораторная работа №12

### Тема 12. Интернет как единая система ресурсов.

- 1. Гипертекстовая система WWW.
- 2. Электронная почта. Сетевые новости. Электронная коммерция.

Цель: Научиться создавать презентацию, с использованием различных эффектов.

Оборудование: Персональный компьютер, установленная программа MS PowerPoint.

Ход работы:

Задание: Создайте анимированное изображение корзины с цветами в среде MS PowerPoint.

Для выполнения работы используйте заготовки рисунков из файла «Рисунки для слайла».

- 1. Откройте программное приложение MS PowerPoint.
- 2. В меню Макет выберите Пустой слайд.

3. Из файла «Рисунки для слайда» скопируйте корзину и выполните команду Вставить в пустой слайд.

4. Выделите корзину и выполните последовательно команды Анимация - Настройка анимации - Добавить эффект - Вход - Вылет. В меню Настройка анимации установите Начало по щелчку мыши, Направление снизу, Скорость средне.

5. Из файла «Рисунки для слайда» скопируйте Розу 1 и выполните команду Вставить в корзину (крайняя слева).

6. Выделите розу и выполните последовательно команды Анимация - Настройка анимации - Добавить эффект - Вход - Вылет. В меню Настройка анимации установите Начало после предыдущего, Направление сверху слева, Скорость средне.

7. Из файла «Рисунки для слайда» скопируйте Розу 2 и выполните команду Вставить в корзину (крайняя справа).

8. Выделите розу и выполните последовательно команды Анимация - Настройка анимации - Добавить эффект - Вход - Вылет. В меню Настройка анимации установите Начало после предыдущего, Направление сверху справа, Скорость средне.

9. Из файла «Рисунки для слайда» скопируйте Розу 3 и выполните команду Вставить в корзину (по центру).

10. Выделите розу и выполните последовательно команды Анимация - Настройка анимации - Добавить эффект - Вход - Вылет. В меню Настройка анимации установите Начало после предыдущего, Направление сверху, Скорость средне.

11. Из файла «Рисунки для слайда» скопируйте Розу 2 и выполните команду Вставить в корзину (вторая слева).

12. Выделите розу и выполните последовательно команды Анимация - Настройка анимации - Добавить эффект - Вход - Вылет. В меню Настройка анимации установите Начало после предыдущего, Направление сверху слева, Скорость средне.

13. Из файла «Рисунки для слайда» скопируйте Розу 4 и выполните команду Вставить в корзину (вторая справа).

14. Выделите розу и выполните последовательно команды Анимация - Настройка анимации - Добавить эффект - Вход - Вылет. В меню Настройка анимации установите Начало после предыдущего, Направление сверху справа, Скорость средне.

15. Из файла «Рисунки для слайда» скопируйте Розу 7 и выполните команду Вставить в корзину (крайняя слева в первом ряду).

16. Выделите розу и выполните последовательно команды Анимация - Настройка анимации - Добавить эффект - Вход - Вылет. В меню Настройка анимации установите Начало после предыдущего, Направление слева, Скорость средне.

17. Из файла «Рисунки для слайда» скопируйте Розу 6 и выполните команду Вставить в корзину (крайняя справа в первом ряду).

18. Выделите розу и выполните последовательно команды Анимация - Настройка анимации - Добавить эффект - Вход - Вылет. В меню Настройка анимации установите Начало после предыдущего, Направление справа, Скорость средне.

19. Из файла «Рисунки для слайда» скопируйте Розу 5 и выполните команду Вставить в корзину (по центру в первом ряду).

20. Выделите розу и выполните последовательно команды Анимация - Настройка анимации - Добавить эффект - Вход - Вылет. В меню Настройка анимации установите Начало после предыдущего, Направление сверху, Скорость средне.

21. Из файла «Рисунки для слайда» скопируйте надпись Поздравляю и выполните команду Вставить в верхнюю часть слайда.

22. Выделите надпись и выполните последовательно команды Анимация - Настройка анимации - Добавить эффект - Вход - Растворение. В меню Настройка анимации установите Начало после предыдущего, Скорость быстро.

23. В строке меню выберите команду Вставка - Надпись. Введите с клавиатуры «с Днѐм рождения». Выделите набранный текст, установите размер шрифта 54 и используйте в меню Формат для оформления Стили WordArt .

24. Выделите рамку текста и выполните последовательно команды: Анимация - Настройка анимации - Добавить эффект - Вход - Цветная пишущая машинка. В меню Настройка анимации установите Начало после предыдущего, Скорость очень быстро.

25. Для создания фона выполните команды: Дизайн - Стили фона - Формат фона - Рисунок или текстура - Пузырьки.

26. Сохраните работу в своей папке под именем «Корзина с розами».

# **Лабораторная работа №13**

# **Тема 13. Основы информационной и компьютерной безопасности.**

**Цель**: Получение навыков при работе в глобальных и локальных вычислительных сетях. Средства обмена информацией в INTERNET:

1. Электронная почта

2. Списки рассылки

3. Группы новостей (телеконференции)

4. IRC (Internet Relay Chat, беседа через Internet) или Chat

5. Средства общения в реальном режиме времени (передача текста, звука, изображения) и совместная работа с приложениями

6. Internet-пейджинг

7. Internet-телефония

8. Аудио- и видеоконференции

**Электронная почта** - средство обмена электронными письмами между людьми,

имеющими доступ к компьютерной сети.

### **Основные области применения:**

- · Ведение личной переписки
- · Работа с информационными ресурсами Internet:
- Списки рассылки
- Группы новостей
- Системы пересылки файлов по электронной почте

# **Технология «клиент/сервер»**

**Почтовый сервер** - программа, пересылающая сообщения из почтовых ящиков на другие серверы или на компьютер пользователя по запросу его почтового клиента.

**Почтовый клиент** (мейлер) - программа, помогающая составлять и посылать

электронные сообщения, получать и отображать письма на компьютере пользователя. Адрес электронной почты:

**имя\_пользователя@имя\_компьютера Пример адреса:**

### **ivanov@nihe.niks.by**

### **Уязвимые места электронной почты:**

· Флэйм (flame) - грубость в сети

- · Спам (spam) массовая рассылка сообщений рекламного характера
- · Бомбы электронной почты

· Рассылка вирусов в файловых вложениях

**Список рассылки** - специальный e-mail адрес, почтовый ящик которого обрабатывает специальная программа - сервер(диспетчер) рассылки.

**Сервер рассылки** - тематический сервер, собирающий информацию по определенным темам и переправляющие ее подписчикам в виде электронных писем.

· Контролируемые списки

· Неконтролируемые списки

**Группа новостей (телеконференция)** - сетевой форум, организованный для ведения дискуссии и обмена новостями по определенной тематике.

**Usenet** - глобальная распределенная система для дискуссий, включающая множество групп новостей, хранящихся на серверах по всему миру.

Виды групп новостей:

· **Немодерируемые** (неуправляемые) группы новостей – любой человек может отправить туда сообщение или ответить на сообщение в этой группе

· **Модерируемые** (управляемые) группы новостей – все сообщения и ответы контролируются модератором (управляющим) данной группы, который имеет право осуществлять отбор статей

**IRC** (Internet Relay Chat, беседа через Internet) - беседа в реальном времени посредством ввода текста с клавиатуры.

**Канал** - организация дискуссии на определенную тему через выбранную систему IRC. **Общение и совместная работа в Internet**

**MS NetMeeting** – программа, реализующая возможности прямой связи через Internet. Возможности MS NetMeeting:

1. Подключение к серверу каталогов (ILS-сервер), просмотр списка пользователей, зарегистрированных на сервере

2. Вызов конкретного пользователя через сервер каталогов или локальную сеть по IP-

адресу или присоединение к текущему вызову. Участники имеют равные права

3. Организация встречи в запланированное время (встречу контролирует ведущий, наделенный особыми полномочиями)

4. Разговор (Chat) с участниками встречи посредством ввода текста с клавиатуры

5. Совместная работа с графикой на общей Доске

6. Передача любого файла участнику встречи

7. Совместная работа с документом (приложением), запущенным на выполнение на локальном компьютере организатором встречи

8. Звуковая связь и видеосвязь во время бесед

**Internet-пейджинг** - система, позволяющая зарегистрироваться в своей системе серверов и получить уникальный пейджинговый номер.

С помощью данной системы вы можете найти и вызвать человека, имеющего

пейджинговый номер и подключенного в данный момент к Internet.

Самый популярный Internet-пейджер **ICQ**. Игра слов I Seek You (я ищу

вас) *www.icq.com* или *www.mirabilis.com*. Регистрация в системе серверов ICQ и

получение **UIN** (Universal Internet Number, универсальный номер Internet).

При каждом подключении к Internet программа ICQ определяет текущий IP-адрес вашего компьютера и отправляет его на центральный сервер.

# **Основные возможности ICQ:**

1. Автоматический поиск указанных людей в сети ICQ и создание своего списка обонентов для постоянного общения

2. Вызов собеседника по его UIN и отправка сообщения с предложением установить контакт

3. Беседа (Chat) в реальном времени

4. Обмен сообщениями, письмами и файлами

**Internet-телефония** - система, позволяющая вести разговор в реальном времени, одним из звеньев которой является сеть Интернет.

**IP-телефония** - услуга телефонной связи, в которой для передачи звукового сигнала используются сети, использующие протокол IP.

Примеры программ, реализующих INTERNET-телефонию:

· MS NetMeeting

· Специальная программа для вввода, пересылки и воспроизведения звуковой информации Speak Freely

· Программа Internet Phone

# **INTERNET-телефония, основные возможности:**

- 1. Передача звука для одного абонента
- 2. Кодирование (шифрование) сигнала для обеспечения конфиденциальности переговоров
- 3. Передачи звука для группы абонентов и проведение аудиоконференции
- 4. Работа в режиме автоответчика
- 5. Выход на телефонную сеть через специальные телефонные шлюзы

### **Контрольные вопросы**

- 1. Сетевые ресурсы и их возможности.
- 2. Принципы работы в сети. Удаленное взаимодействие.
- 3. Программы сетевой коммуникации.

# **Список используемой литературы**

### **Основная литература**

1. Дубина, И. Н. Информатика: информационные ресурсы и технологии в экономике, управлении и бизнесе [Электронный ресурс] : учебное пособие для СПО / И. Н. Дубина, С. В. Шаповалова. — Электрон. текстовые данные. — Саратов : Профобразование, 2019. — 170 c. — 978-5-4488-0277-5. — Режим доступа: http://www.iprbookshop.ru/84677.html

2. Цветкова, А. В. Информатика и информационные технологии [Электронный ресурс] : учебное пособие для СПО / А. В. Цветкова. — Электрон. текстовые данные. — Саратов : Научная книга, 2019. — 190 c. — 978-5-9758-1891-1. — Режим доступа: http://www.iprbookshop.ru/87074.html

3. Косиненко Н.С. Информационные технологии в профессиональной деятельности [Электронный ресурс] : учебное пособие для СПО / Н.С. Косиненко, И.Г. Фризен. — 2-е изд. — Электрон. текстовые данные. — Саратов: Профобразование, Ай Пи Эр Медиа, 2018. — 308 c. — 978-5-4486-0378-5, 978-5-4488-0193-8. — Режим доступа: <http://www.iprbookshop.ru/76992.html>

### **Дополнительные источники:**

1. Клочко И.А. Информационные технологии в профессиональной деятельности [Электронный ресурс] : учебное пособие для СПО / И.А. Клочко. — Электрон. текстовые данные. — Саратов: Профобразование, 2017. — 237 c. — 978-5-4488-0008-5. — Режим доступа: http://www.iprbookshop.ru/64944.html

2. Информатика : учебное пособие / Федеральное государственное автономное образовательное учреждение высшего профессионального образования «СевероКавказский федеральный университет», Министерство образования и науки Российской тились и предерации ; сост. И.П. Хвостова. - Ставрополь : СКФУ, 2016. - 178 с. : ил. - Библиогр. в кн. : 70 же [Электронный ресурс]. - URL: кн. ; То же [Электронный ресурс]. - URL: http://biblioclub.ru/index.php?page=book&id=459050